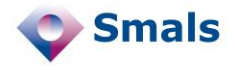

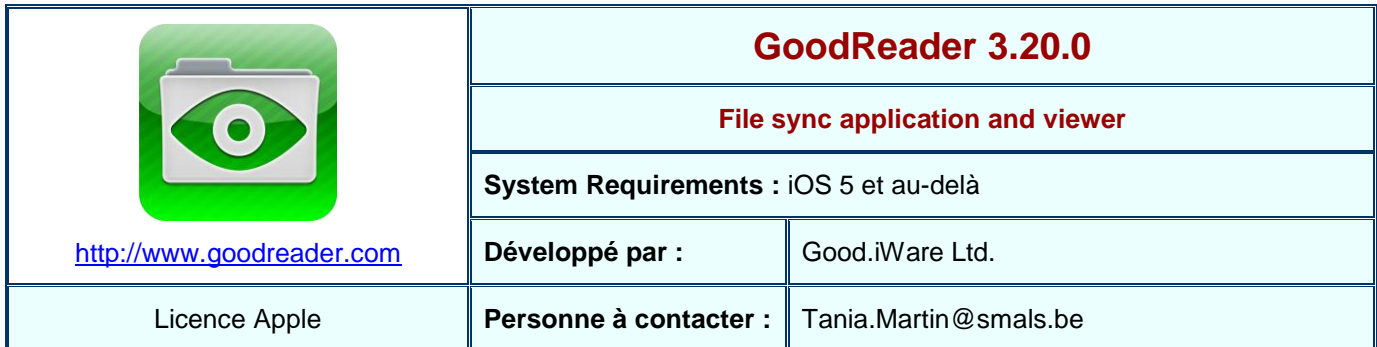

## **Fonctions**

GoodReader est une application pour les iPad développée par la société Good.iWare Ltd. La version présentée dans ce Quick Review est la version 3.20.0 publiée le 6 janvier 2014.

Cette application permet le visionnage de documents (p.ex. pdf, Microsoft Office, ou encore tout format d'images/photos/vidéos) et la mise en place d'une synchronisation entre :

- un espace de stockage situé sur un serveur distant (p.ex. cloud public ou privé) et
- des dossiers locaux se situant sur la carte mémoire d'un iPad.

Elle est actuellement compatible avec plusieurs services de stockage tels que Dropbox, SkyDrive, Google Drive, SugarSync, Box, ou encore n'importe quel serveur accessible avec les protocoles WebDAV, AFP, SMB, FTP et SFTP. Il est donc possible d'utiliser GoodReader avec plusieurs comptes de divers services.

Une fois qu'un compte distant est créé, GoodReader permet de définir facilement des synchronisations. Pour ce faire, il suffit de (1) sélectionner le dossier à synchroniser sur l'espace de stockage distant, et (2) définir le type de synchronisation ainsi que le dossier sur la carte mémoire de l'iPad qui va être couplé. La synchronisation peut être unidirectionnelle ou bidirectionnelle. A la fin d'une synchronisation, il y a donc une copie du dossier distant dans le dossier local sur la carte mémoire de l'iPad, comme définie lors de la synchronisation.

L'onglet [My Documents] de GoodReader permet de gérer les fichiers en local sur l'iPad sans connexion Internet, et dans le serveur distant suivant les options définies pour la synchronisation. Cela permet ainsi de copier, déplacer, supprimer des fichiers sur le compte distant, comme de télécharger certains fichiers sur l'iPad (par défaut dans le dossier Downloads accessible via [My Documents]).

GoodReader peut être également utilisée pour sauvegarder les photos, vidéos, musiques et autres fichiers importants à partir de l'iPad dans n'importe quel espace de stockage distant défini, tout en étant une robuste visionneuse de documents, particulièrement les pdf.

## **Conclusions et Recommandations**

GoodReader est une très bonne alternative aux applications pour iPad de *file sync & share* dédiées (p.ex. pour Dropbox). Elle est générique et permet de configurer plusieurs comptes de différents services de stockage distants sans aucune interférence. Elle est simple à utiliser, et sa prise en main est très facile une fois que son principe de synchronisation est compris. La configuration est aussi très facile à définir, même pour des comptes non standards (p.ex. WebDAV). Pour les habitués des clients PC et *network drive mapping* de services distants, on peut reprocher que la synchronisation ne se fasse pas instantanément. Néanmoins, cette caractéristique permet de consulter les fichiers sans une connexion Internet constante.

La visionneuse fonctionne parfaitement pour les documents pdf, mais ne donne pas forcément de bons résultats pour tous les documents Microsoft Office (en particulier Word et PowerPoint).

Nous recommandons fortement à l'utilisateur de lire tout le manuel d'utilisation pour pouvoir profiter pleinement de toutes les possibilités et fonctionnalités de GoodReader.

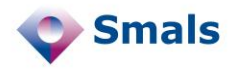

## **Tests et Résultats**

Tanja-o  $\circ$  $\bigcirc$  $11$  $\Omega$ Q ismy 2014 18:48  $\bullet$ Files  $\boxed{W}$  not BO KB  $15.2013.11.28$ **Syno Downloads**  $11$ GENERAL INFO Server type "Download only" sync  $\bullet$ POLICY ON FILE/FOLDER DELET Delete local files POLICY ON SYNC CONFLICTS  $\odot$   $\circ$ Action Ask what to do  $\bullet$ 

La première partie des tests effectués montrent à quel point l'utilisation de GoodReader est facile pour créer des synchronisations.

Tout d'abord, il est possible de définir et consulter en ligne n'importe quel compte à distance via le bouton  $\Box$ .

Par exemple, un clic sur le compte WebDAV Tania-goovbox-online créé affiche son contenu.

En choisissant un dossier d'un compte distant (p.ex. Shared de Tania-goovbox-online), il est alors possible de définir une synchronisation avec un dossier local de GoodReader (p.ex. /Tania-goovbox-offline/Shared qui se trouve dans [My Documents]).

Le bouton  $\Theta$  (en bas à droite de l'application) permet de lancer toutes les synchronisations définies.

D'autres tests ont été effectués pour expérimenter le degré de satisfaction de la fonctionnalité « visionneuse » de GoodReader. Le résultat principal constaté est que le format de certains documents tels que Microsoft Office Word et PowerPoint n'est pas tout le temps respecté. En particulier, la mise en page et l'agencement des différents objets dans le document est souvent erroné. GoodReader propose néanmoins la possibilité de choisir une autre application (parmi celles installées sur l'iPad) pour visionner les documents : l'utilisateur n'est donc pas uniquement dépendant de GoodReader. En contrepartie, le visionnage des documents pdf offre un résultat tout à fait satisfaisant.

## **Budget**

GoodReader se trouve au prix de 4,99 \$ sur l'App Store. Il existe également une version payante au même prix pour iPhone. Plus d'info sur :

<https://itunes.apple.com/en/app/goodreader-for-ipad/id363448914?mt=8>

<http://www.goodiware.com/goodreader.html>